EasyMTU Crack Download

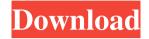

#### EasyMTU Serial Key Free [Win/Mac]

EasyMTU 2022 Crack is an application that allows you to change the settings of your dial-up modem for TCP/ IP. The application is able to detect the maximum transmission unit (MTU) of the dial-up adapter and set the best possible value for the incoming and outgoing packets. This powerful utility is able to display detailed information about the TCP/IP settings that are in use by the network connection adapter, providing a perfect insight into your settings. The program can also detect the status of the TCP/IP settings and display the last status of the test. The log can be exported to a text file in order to examine the settings and the test results in detail. Additionally, the application allows you to access the IPv4 configuration wizard in order to detect the basic settings of your modem and get the best possible value for the transfer unit. The easiest and fastest way to obtain the benchmark information is to test the maximum transmission unit. The application is able to perform several tests in order to check if the MTU allows you to access the websites that you want to. Furthermore, Cracked EasyMTU With Keygen is able to save the settings for the dial-up adapter. The program is able to save data in the registry in order to make future modifications on the settings of your adapter easy and fast. Additionally, this tool can also modify settings of the TCP/ IP. It allows you to set up the maximum transmission unit, segment size and a few other TCP/IP settings. All the detailed information is stored in a log file and it can be exported to a file format of your choice. EasyMTU User Interface: The main window of EasyMTU displays the following tabs, with their options: Home, Options, Settings and Help. The Home tab is intended to provide the user with some basic and necessary information about the application. The Options tab allows you to set up the following details: language, full screen mode and the initial settings of the application. The Settings tab is intended to let the user modify the settings and download the settings saved by the application. The Help tab provides additional details about the features of the application. You can minimize the application to make room for other Windows applications. EasyMTU Crack free with keygen: rabbitvpn easy to use VPN for Windows/Mac, 2017 to use VPN for Windows/Mac

#### EasyMTU Crack+ Torrent (Activation Code) Free (Latest)

KeyMacro is a freeware which enables you to turn any website into a key generator. A key generator is a website that generates a 24 digit unique key, which has to be typed into a textbox at the website to verify your identity. With this app you don't need to go anywhere else to do it, as all you have to do is paste the URL of the site you want to make a keygen into the program and you are ready to go. The application also gives you the option of making the key generator appear as a keyboard shortcut. This is a very useful option that you can use to make a keygen without having to type the URL every single time you want to do so. The program also allows you to have a specific key for each website, or even one key for several websites at once. This is a very useful feature, as you can then go on your keygenerator to have your key accepted, and then go back to the website and paste the key into the textbox. A very handy feature of this app is the fact that it can record your key for you as well. So if you accidentally make a mistake, or forget your URL, this app will have it for you. The app also has a history feature that allows you to view and delete your keys. This is really handy if you make a mistake and then try to redo the process. So whether you want a key for a specific website, or want to use the same for multiple websites, KeyMacro can really do it for you. You can download KeyMacro from: Google Download Q-GO is a network information tool that will give you information about your current IP address, including your country, area code, city, and ISP. The application is easy to use and offers a convenient interface. Q-GO is able to show you your current and previous IP address, and to show you the DNS servers, firewall, and web proxy that you are using. You can also view the IP address of the websites you visit. The interface of the application is simple and clean, so you can quickly get a grasp of the most important information. Once you have set the location and the IP address, you can choose to enter an

respective IP addresses and ISP. You can also choose to view the previous IP addresses, which will show you the location of your IP 77a5ca646e

## EasyMTU [32|64bit]

### What's New in the?

EasyMTU is an application that can help users optimize their Internet connection. This tool is able to change and save the settings of your dial-up adapter. Although Windows provides default settings for TCP/ IP that control your modem activity, they don't prove to be the best solution when it comes to speeding up your Internet connection. This is why you need dedicated tools for dealing with such a task. EasyMTU sports a simplistic interface that allows you to perform several actions on the go. You can select the adapter and set the maximum transmission unit. The application is able to test the maximum transfer unit accepted by different websites, provided that you have added a valid link for future scrutiny. EasyMTU allows users to perform tests, in order to check if the MTU gives them access to the desired websites. In order to obtain the benchmark information, you have to add a host, and select the number of steps and maximum packet size. The program is able to display details about the sent bytes, total time and status (successful or failed actions). The log comprising all the details about the Internet connection cannot be exported or saved to a file format. To sum things up, EasyMTU is a small but powerful Windows application that can help you improve your dial-up connection. It proves to be pretty useful as it allows you to change the setting for TCP/ IP, such as the maximum transmission unit and segment size. Free Download HexDump is a tool that dumps the contents of memory and disassembles code stored in a hexadecimal format. This program allows users to open files, extract binary information from the records, and search and compare them. When you start this application, you will be asked to enter the IP address of the host in order to read the file. The program will do all the rest automatically, and you will be able to explore and analyze the data the file contains. It is essential that you use the same IP address for different hosts in order to generate meaningful data. When you open a specific file, the tool will display the contents in a hexadecimal format. The screen is color-coded, and the positions of significant information are marked with a green and red color. You will have to decide if you want to manually process the information. In such a situation, you can highlight certain sections of the file with the mouse and open them in a hex editor. HexDump is a cross-platform application that allows you to open and analyze specific records from a file. It is a standalone program, so you will not be required to install any additional software in order to carry out your task. Free Download The SWfDec software converts Shockwave Flash videos into modern MP4 files. This application allows you to preview the SWF file or choose to convert it into another file format. This program comes with a simplified interface. You will have to select

# System Requirements For EasyMTU:

Minimum: OS: Microsoft® Windows® 7/8 Processor: 1.8 GHz dual core Memory: 2 GB RAM Graphics: DirectX® 11 compatible with an Intel HD 4000 or equivalent Nvidia or AMD graphics card, and a display with a minimum resolution of 1366x768 DirectX: Version 11 Network: Broadband Internet connection Additional: Additional Notes: (1) The minimum system requirements may vary depending on the configuration and software selected for your computer. (2) The pre-

https://www.sernecportal.org/portal/checklists/checklist.php?clid=61249 https://doitory.com/wp-content/uploads/2022/06/WinX\_Free\_WMV\_to\_3GP\_Converter.pdf http://www.panayideswood.com/quicksilver-xp-theme-crack-license-code-keygen/ https://secureservercdn.net/198.71.233.27/o6g.aec.myftpupload.com/wp-content/uploads/2022/06/HDR\_projects.pdf?time=1654533068 https://www.dejavekita.com/upload/files/2022/06/I9HYzIcYRZz4S2VvRv1I\_06\_7eefaf01d8d6df013c7e9cf46a79c8de\_file.pdf https://likesmeet.com/upload/files/2022/06/AOpFxndfdvXC93YNDfZq\_06\_9a02ef9cf9a882c2f9aa3c29f9524ab8\_file.pdf https://www.naglobalbusiness.com/видео/pvastrumento-crack-download/ https://xchangemkt.com/wp-content/uploads/2022/06/VideoSkinNet.pdf https://think-relax.com/mozilla-crack-download\_k